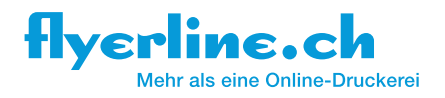

# TIPPS ZUR DATENANLIEFERUNG

Hochwertige Drucksachen entstehen nur, wenn auch die Datenbasis stimmt. Um eine fehlerfreie und optimale Übernahme Ihrer Druckdaten zu gewährleisten, haben wir Ihnen nützliche Tipps zur Aufbereitung Ihrer Druckdaten zusammengestellt.

Wenn Sie Fragen haben, sind wir gerne persönlich für Sie da: +41 71 686 84 70

© copyright 2020 by Flyerline Schweiz AG. Nachdruck, Vervielfältigung und Veröffentlichung (auch auszugsweise ) nur mit schriftlicher Genehmigung der Flyerline Schweiz AG

# **ÖFFNUNGSZEITEN**

Das Team der Flyerline steht Ihnen gerne persönlich zur Verfügung: **Montag bis Freitag** von **08.00 bis 12.00 Uhr** und von **13.00 bis 17.00 Uhr** Telefon +41 71 686 84 70 oder per E-Mail an info@flyerline.ch

### DATENANLIEFERUNG

Die Anlieferung Ihrer Druckdaten kann erfolgen:

- über den Online-Shop
- via E-Mail an info@flyerline.ch
- via Online-Services wie [Wetransfer,](https://flyerline.wetransfer.com) [Swisstransfer](https://www.swisstransfer.com/de) oder Dropbox
- auf einem Datenträger, der uns zugesandt oder vorbeigebracht wird

### ZU IHREM AUFTRAG BENÖTIGEN WIR FOLGENDE ANGABEN

Bei Bestellungen per E-Mail benötigt unser Kundencenter für eine termingerechte Abwicklung folgende Angaben:

- Lieferadresse
- **Rechnungsadresse**
- Kundennummer (wenn gerade zur Hand bzw. vorhanden)
- E-Mail Adresse für Ihre Auftragsbestätigung
- Telefonnummer oder E-Mail-Adresse zur Kontaktaufnahme für eventuelle Rückfragen
- Informationen zum Produkt: Gewünschte Auflage, Papierstärke, gewünschtes Format, Farbigkeit, Seitenanzahl, Veredelung sowie Ausrüstungswunsch
- Eventuell unverbindlicher Terminwunsch (bitte beachten Sie unsere voraussichtlichen Versandtermine im Online-Shop)
- Ihre Druckdaten

### **LIEFERFRISTEN**

Bitte beachten Sie, dass es sich bei den im Shop publizierten oder von den zuständigen Mitarbeitern kommunizierten Terminen um voraussichtliche Versandtermine handelt. Diese sind abhängig vom Eingang der druckfertigen Daten sowie allfälligen notwendigen Bestätigungen, Freigaben und/oder Antworten. Fest zugesicherte Liefertermine gelten nur, wenn diese vom Sachbearbeiter schriftlich bestätigt werden und die erforderlichen Unterlagen zum vereinbarten Zeitpunkt beim Auftragnehmer eintreffen.

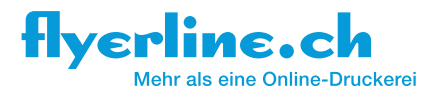

Wenn Ihr Druckauftrag eilt, dann bestellen Sie bitte, falls dies beim gewünschten Produkt verfügbar ist, mit Express-Produktion und mit Express-Versand. So wird Ihr Auftrag schneller bearbeitet und ist auch schneller bei Ihnen. Beachten Sie dabei bitte die anfallenden Mehrkosten.

### DIESE DATENFORMATE KÖNNEN SIE UNS ANLIEFERN

Datenformate PC- oder Mac-User

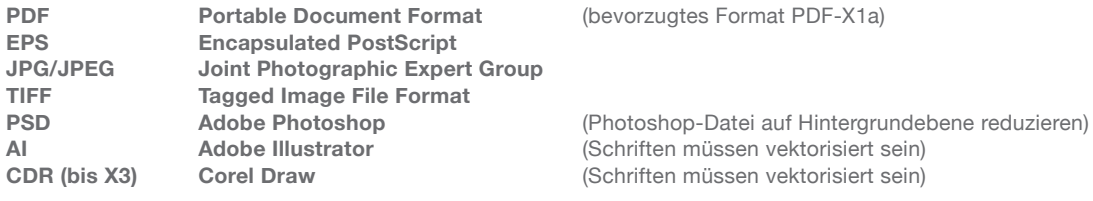

**Bei allen gilt: 300 dpi, CMYK, Beschnitt (je 3 mm müssen vorhanden sein)**

Wir weisen Sie darauf hin, dass wir bei der Anlieferung von Daten mit den folgenden Endungen CHF 25.– zzgl. MwSt. pro Datei für die Umwandlung in eine drucktaugliche Vorlage verrechnen müssen. Nach der Umwandlung Ihrer Daten erhalten Sie vom zuständigen Sachbearbeiter ein Gut zum Druck.

.doc, .docx, .xls, .xlsx, .pps, .ppsx, .ppt, .pptx, .pub, .wps, .rtf, .odt Bitte senden Sie bei Publisher-Daten die verwendeten Schriften mit.

# BASIS-DATENCHECK

Kostenlos werden Ihre Druckdaten nach folgenden Kriterien überprüft:

- Korrektes Dateiformat (PDF, JPG, EPS, TIFF)
- Für den Druck ausreichende Auflösung
- Richtiges Dokumentenformat inkl. Beschnittzugabe
- Richtige Anzahl an Seiten
- Einbettung aller Schriften
- Daten defekt oder mit Passwort versehen
- Automatische Umwandlung in CMYK, wenn abweichender Farbraum (hiervon ausgenommen sind Produkte, die mit Sonderfarben gedruckt werden)

Finden wir beim Basis-Datencheck Fehler in den Druckdaten in Bezug auf die oben genannten Aspekte, erhalten Sie eine Benachrichtigung inklusive Fehlerbeschreibung per E-Mail. Der Auftrag wird solange gestoppt, bis wir von Ihnen korrigierte Druckdaten oder eine Freigabe zum Druck erhalten. Fehlerfreie Druckdaten gehen direkt und ohne Hinweis an Sie in die Produktion, sofern Sie kein Gut zum Druck bestellt haben.

Wenn Sie unabhängig von der Qualität Ihrer Druckdaten ein Gut zum Druck wünschen, können Sie dies kostenpflichtig bestellen. Sie erhalten dann in jedem Fall ein Gut zum Druck per E-Mail. Die Produktion wird erst gestartet, sobald Sie die Druckfreigabe schriftlich erteilt haben.

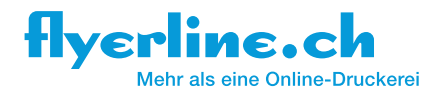

# PROFI-DATENCHECK

Der kostenpflichtige Profi-Datencheck umfasst zusätzlich zum Basis-Datencheck folgende Überprüfungen:

- Überprüfung von Farbverschiebungen bei der Umwandlung von Druckdaten in den CMYK-Farbraum
- Korrekte Überdruckeinstellungen
- Schriftgrössen und Schriftschnitte
- Korrekt angelegte Schnittpfade
- Überprüfung der Toleranzbereiche: Ausreichender Abstand von Designelementen zum Produktrand, zur Falzkante, zu Rillungen und Lochungen etc.
- Überprüfung von Falzart und Falzposition bei Falzflyern
- Korrekte Reihenfolge bei der Angabe von Seitenzahlen
- Sauberer Überlauf bei doppelseitiger Gestaltung
- Korrekt angelegte Perforationslinien
- Überprüfung der Lochungsmarken bei Wunschlochung
- Korrekte Daten bei partieller Lackierung

Finden wir beim Profi-Datencheck Fehler in den Druckdaten, erhalten Sie eine Benachrichtigung inklusive Fehlerbeschreibung per E-Mail. Der Auftrag wird solange gestoppt, bis wir von Ihnen korrigierte Druckdaten oder eine Freigabe zum Druck erhalten. Fehlerfreie Druckdaten gehen direkt und ohne Hinweis an Sie in die Produktion, sofern Sie kein Gut zum Druck bestellt haben.

Wenn Sie unabhängig von der Qualität Ihrer Druckdaten ein Gut zum Druck wünschen, können Sie dies kostenpflichtig bestellen. Sie erhalten dann in jedem Fall ein Gut zum Druck per E-Mail. Die Produktion wird erst gestartet, sobald Sie die Druckfreigabe schriftlich erteilt haben.

### DARAUF SOLLTEN SIE ACHTEN

#### **1. Auflösung**

Die Auflösung Ihrer Bilder muss für eine saubere Druckausgabe auf 300 dpi eingestellt sein, bei Strichscans (Bitmap) ist eine Auflösung von 1200 dpi empfehlenswert. Achten Sie darauf, diese Einstellungen bereits bei Ihren Scans vorzunehmen. Tiefere Auflösungen bewirken möglicherweise einen Qualitätsverlust und liegen somit im Ermessen und der Verantwortung unserer Kunden. Es ist uns technisch nicht möglich, die Auflösung später zu erhöhen (Detailinformationen finden Sie nachfolgend).

#### **2. Beschnitt**

Der Beschnitt in Ihrem Dokument muss links, rechts, oben und unten mindestens 3 mm betragen. Achten Sie unbedingt darauf, dass die Schnittmarken ausserhalb des Beschnitts (also ausserhalb des Layouts) sind (Detailinformationen finden Sie nachfolgend).

#### **3. CMYK**

Wenn nicht anders vermerkt, müssen die Daten, die Sie uns zukommen lassen, in CMYK aufgebaut sein. Es dürfen keine RGB oder indizierte Farben verwendet werden. Pantone-Farben dürfen nur bei speziellen Produkten, wie z.B. Briefpapier, eingesetzt werden, sofern Pantone-Farben gesondert bestellt wurden. Wir empfehlen, die Farben entsprechend einzustellen, bevor Sie mit der Gestaltung beginnen (Detailinformationen finden Sie nachfolgend).

#### **4. PDF-Export**

Exportieren Sie PDFs immer mit 3 mm Anschnitt und Schnittmarken ausserhalb des Beschnittbereichs. Druckkontrollstreifen oder Passmarken werden nicht benötigt. Unsere bevorzugten PDF-Formate sind PDF-X1, PDF-X3 und PDF-X4.

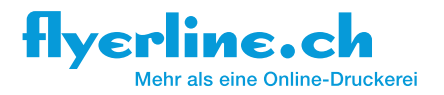

**5. Farbprofile** Als Ausgabe-Farbprofile bitte verwenden: Gestrichene Papiere: PSO Coated V3 Ungestrichene Papiere/Naturpapiere: PSO Uncoated V3

Die Farbprofile sind nicht im Standard enthalten. Gerne senden wir Ihnen das entsprechende Farbprofil auf Anfrage zu.

#### **6. Schriften**

Schriften unter 7 pt, so wie Light/Thin-Schriftschnitte unter 9 pt können im Druck nicht optimal wiedergegeben werden. Bitte achten Sie darauf, kritische Schriftgrössen und Schriftschnitte zu vermeiden und legen Sie schwarze Schriften nie 4-farbig an, um eine mögliche Unschärfe zu umgehen.

#### **7. Linienstärken**

Linien müssen mindestens mit 0.25 pt (0.09 mm) angelegt werden. Linien unter 0.25 pt können im Druck nicht optimal wiedergegeben werden.

#### **8. Seitenanordnung**

#### Bei Broschüren:

Um Fehler bei der Übernahme der Daten zu vermeiden, bevorzugen wir mehrseitige PDFs mit einer Seitenanordnung in chronologischer Reihenfolge. Bei der Anlieferung einzelner Seiten bitten wir Sie, Ihre Daten wie folgt zu benennen: Seite 1 = 001.pdf, Seite  $2 = 002$ .pdf usw.

#### Bei Falzflyern:

Falzflyer: Daten für Falzflyer grundsätzlich als 2-Seiter gemäss Datenblatt des jeweiligen Produktes an uns übersenden.

#### **9. Perforation**

Bitte beachten Sie, dass die Perforationslinien in der Druckdatei angelegt sein müssen (klar erkennbar als gestrichelte Linie in 0.25 pt). Alternativ können Sie die genauen Positionsangaben auch im Kommentarfeld zum Auftrag vermerken. Bitte vermerken Sie dort ausserdem, ob die Perforationslinie(n) mitgedruckt werden soll(en) oder nicht.

#### **10. Rillen**

Bitte beachten Sie, dass die Rilllinien in der Druckdatei angelegt sein müssen (klar erkennbar als gestrichelte Linie in 0.25 pt). Alternativ können Sie die genauen Positionsangaben auch im Kommentarfeld zum Auftrag vermerken. Bitte vermerken Sie dort ausserdem, ob die Rilllinie(n) mitgedruckt werden soll(en) oder nicht.

#### **11. Abgerundete Ecken**

Bitte achten Sie darauf, Gestaltungselemente wie Logos oder Bilder mit ausreichendem Abstand von den Ecken zu platzieren. Der Eckenradius beträgt 5 mm. Die Abrundung erfolgt automatisch, es müssen keine Hilfslinien in Ihrer Datei angelegt werden.

#### **12. Lochung**

Wenn Sie eine einfache Lochung oder eine Lochung ausserhalb des DIN-Standards wünschen, müssen Sie die Positionsangabe(n) mit je einem Punkt von 3 mm Durchmesser klar erkenntlich markieren. Bitte vermerken Sie im Kommentarfeld zum Auftrag, mit welchem Durchmesser wir die Lochung vornehmen dürfen. Zur Auswahl stehen: 4, 5, 6, 7, 8, 9 und 10 mm.

#### **13. Schnittpfade**

Schnittpfade für Freeform-Produkte dürfen ausschliesslich in 100% Sonder- bzw. Volltonfarbe angelegt werden. Diese müssen auf Modus «Überdrucken» stehen und eine Linienstärke von 0.25 pt aufweisen. Der Name der Volltonfarbe ist als «Schnittpfad» anzulegen.

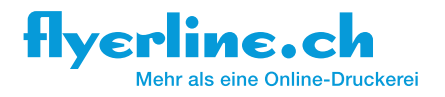

# AUFLÖSUNG – 300 DPI – WIE IHRE BILDER «KNACKIG» WERDEN

Bei der Flyerline machen wir Ihnen vieles möglich, doch aus einer schlechten Fotodatei können wir Ihnen leider nichts Knackiges mehr zaubern. Bilder, die Sie irgendwo aus dem Internet ziehen, haben meist keine Druckqualität – sind also nicht für den Druck geeignet. Achten Sie auf Ihre Fotoqualität – es lohnt sich! Damit Ihre Bilder auf Ihren Drucksachen richtig wirken, sollten Sie folgende Punkte beachten:

- Bereits beim Fotografieren legen Sie den Grundstein für eine perfekte Druckqualität. Stellen Sie Ihr Fotoformat gross genug ein, bevor Sie abdrücken.
- Wählen Sie in Ihrem Bildbearbeitungsprogramm (z. B. Adobe Photoshop die richtigen Einstellungen an. Die Auflösung Ihrer Bilder sollte für eine saubere Druckausgabe auf 300 dpi eingestellt sein. Ob farbig oder schwarzweiss – suchen Sie in Ihrem Bildbearbeitungsprogramm diese Option. Bei Strichscans (Bitmap) ist eine Auflösung von 1200 dpi empfehlenswert. Die Bitmaps wendet man meist für Strichlogos oder Pläne an. Bei JPG wird die Auflösung vielfach automatisch herabgesetzt (je nach Programmeinstellungen), wählen Sie beim Schreiben dieses Formats einfach Qualität «hoch».
- Achten Sie darauf, dass Sie die Auflösung bereits bei Ihren Scans berücksichtigen. Auch hier gilt: 300 dpi bei Farbbildern und 1200 dpi bei Strichscans. Tiefere Auflösungen bewirken einen Qualitätsverlust und liegen im Ermessen und der Verantwortung der Kunden. Es ist uns technisch nicht möglich, die Auflösung später zu erhöhen.
- Ihre Bilder sollten Sie möglichst 1:1, also mit 100% in Ihrem Layoutprogramm platzieren. Bilder mit 300 dpi können maximal um 200% vergrössert werden, ohne dass das Druckergebnis merklich schlechter wird. Vergrösserungen um mehr als 200% (z. B. für Plakate) bewirken einen Qualitätsverlust und liegen im Ermessen und der Verantwortung der Kunden.
- Wählen Sie bei Farbbildern den Modus CMYK, bei Schwarzweiss-Bildern Graustufen.
- Kontraste und Farbintensität können Sie nach eigenem Ermessen einstellen.

### WAS BEDEUTET BESCHNITT?

Links sehen Sie das korrekte Beispiel mit Beschnitt, rechts wurde der Beschnitt vergessen. Der Beschnitt läuft beim korrekten, linken Beispiel je 3 mm (links, rechts, oben und unten) über die Schneidemarken hinaus.

Denken Sie beim Erstellen Ihrer Druckdateien (z. B. PDF, EPS, usw.) daran, den Beschnitt in Ihren Einstellungen zu berücksichtigen. Ihre Druckdatei wird dadurch in Breite und Höhe 6 mm grösser als das eigentliche Dokument. Genaue Informationen finden Sie in den Produktdatenblättern, die Ihnen im Online-Shop zum Download bereit stehen.

Achten Sie ausserdem darauf, Texte, Logos oder Bilder nicht zu nahe am Rand zu platzieren.

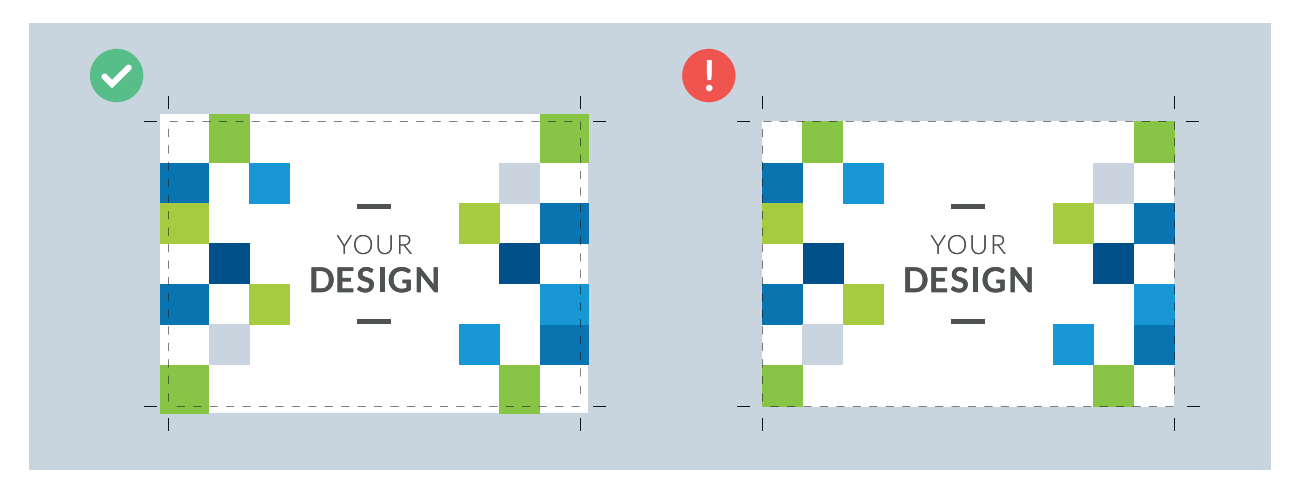

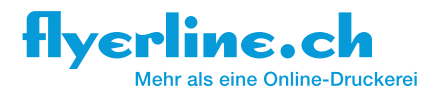

# WIR BENÖTIGEN CMYK-DATEN

Es gibt verschiedene Farbsysteme und Farbräume, die zur Datenerstellung genutzt werden können. Die Flyerline druckt ihr Standardsortiment in CMYK (auch Euroskala genannt), einzelne Produkte können zusätzlich in Pantone bestellt werden. Bitte achten Sie beim Bestellen darauf und legen Sie Ihre Daten entsprechend an. Wir können keine RGB- oder indizierten Farben drucken. Farben sollten vor der Übermittlung an die Flyerline in CMYK umgewandelt werden, damit Sie allfällige Farbabweichungen prüfen und nach eigenem Ermessen anpassen können.

Wenn Sie mit Programmen arbeiten, die dies nicht unterstützen (z. B. Office), erfolgt die Umwandlung durch die Flyerline. Farbanpassungen nehmen wir jedoch keine vor. Sollten Sie keinen Profi-Datencheck gewählt haben, gehen Ihre Daten entsprechend der automatischen Umwandlung in den Druck. Für etwaige Farbverschiebungen übernehmen wir keine Gewähr.

Wenn Sie ein Layoutprogramm verwenden, können Sie die Farben entweder vor oder nach dem Erstellen des Farbraums einstellen bzw. ändern, z. B. in Photoshop:

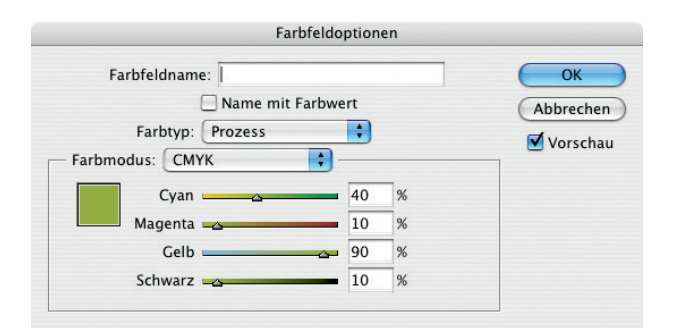

Menü > Bild > Modus > CMYK-Farbe. Als Farbtyp müssen Sie also Prozess und nicht Vollton wählen. Durch die Konvertierung der Farben kann es zu Abweichungen kommen, die Sie mit dem Farbregler wieder Ihren Vorstellungen entsprechend anpassen können.

Im Gegensatz zu professionell kalibrierten Maschinen zeigen Ihr Bildschirm und Drucker die Farben nie absolut exakt an und sind darum nicht farbverbindlich Es kann vorkommen, dass durch unterschiedliche Bildschirmkalibrierungen, Farbprofile, Materialunterschiede, etc. die Farben Ihres Druckprodukts zu den Farben, die Sie auf dem Bildschirm sehen, abweichen. Reklamationen aufgrund solcher Farbabweichungen sind deshalb nicht möglich.

Wenn Sie Fragen haben, sind wir gerne persönlich für Sie da:

Flyerline Schweiz AG Landstrasse 30 8595 Altnau T +41 71 686 84 70 info@flyerline.ch www.flyerline.ch